## скачать ютюб на планшет

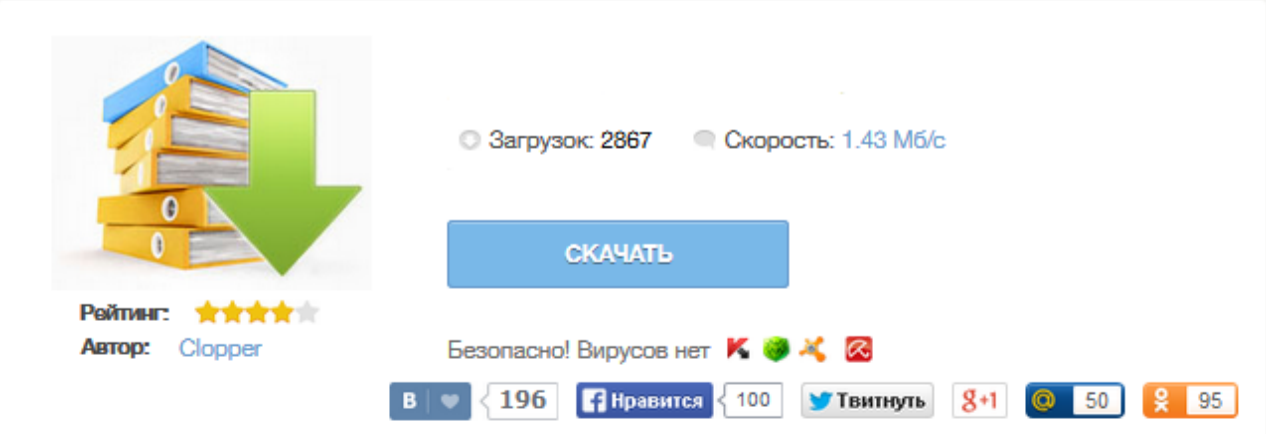

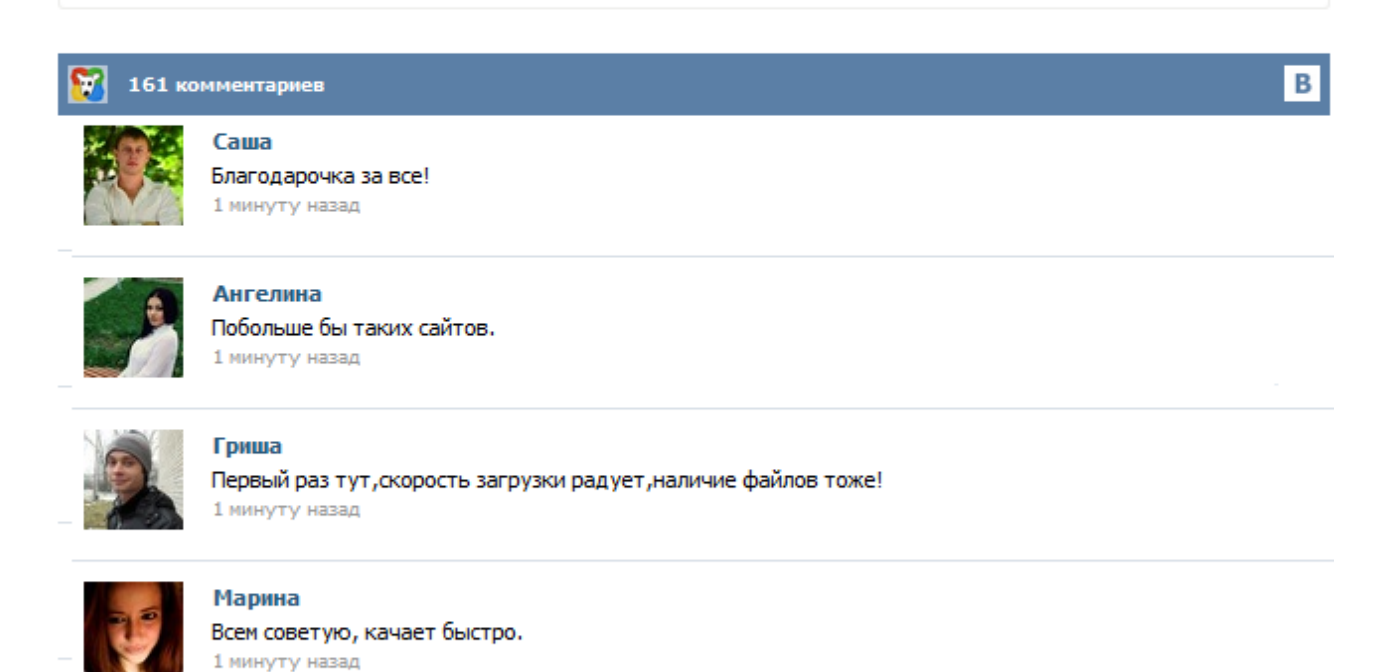

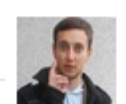

## Леша

не поверил глазам, есть все. спасибки! 1 минуту назад

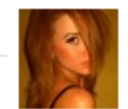

## Оксана

Глупости говорят, что незаменимых не бывает, без этого сайта я бы пропала. 1 минуту назад

Скачать приложение YouTube Приложение YouTube на планшет, телефона под android os. Лучшие apk проги маркета на Top-ANDROID.org YouTube - самый популярный видео-портал в Интернете. Миллионы пользователей ежедневно посещают этот сайт, чтобы повеселиться, посмеяться, насладиться интересными видео, найти какой-нибудь видео-урок и т.д. Когда нам нечего делать мы спешим поскорее зайти на этот портал. YouTube – это бесплатная программа, позволяющая пользоваться практически всеми функциями лучшего видео хостинга. Среди преимуществ программы быстрый и удобный поиск видео, приятный интерфейс, возможность читать комментарии, просматривать информацию о видео, управлять плейлистами, копировать URL ссылки, чтобы отправить другу, и выбирать разрешение видео ряда. Пользователи смартфонов и планшетов могут скачать программу YouTube на Андроид бесплатно. YouTube (Ютуб) – это полезная программа для Андроид, позволяющая просматривать и добавлять видео ролики на сайте www.youtube.com. Это отличный способ развлечься, ведь теперь "Ютуб" будет доступен Вам в любое время и в любом месте. Программа также подходит для планшета на Андроид. Оформление выполнено в темных тонах. Встроен очень удобный поиск, который сразу найдет нужный Вам видео клип, при воспроизведении можно выбрать качество просматриваемого видео. Если вы часто пользуетесь сервисом YouTube на своем мобильном устройстве, то данное приложение станет незаменимым помощником. Вам больше не нужно каждый раз залезать в свой браузер, искать нужную вкладку или вводить адрес вручную - просто откройте программу и получите мгновенный доступ к десяткам любимых каналов и миллионам видео. Интерфейс идеально оптимизирован под нужды портативного формата, что делает навигацию по порталу еще более удобным. If you're looking for an application to download YouTube videos directly from your Android tablet or mobile phone, you can make use of the TubeMate application. Prerequisites Configure your device to download third party applications. In order to install an application that is not on available on Google Play, you must configure your device: Go to "Settings> Security" Go down to "Device Management" and check the box to "Unknown sources" Download and install TubeMate Download TubeMate from... If one of the things for which you enjoy using your Android phone or Android tablet is to watch YouTube, the need to be in range of a Wi-Fi hotspot can be a pain. And if you are using a mobile data connection, watching those old favourites time and again can quickly put you over your allowance. The solution is to download YouTube videos to your Android device for offline viewing. Here's how. Есть очень много всяких приложений, которые якобы позволяют скачать видео с YouTube на планшет. Однако большинство из них либо неработоспособные, либо работают с постоянными глюками, зависаниями и ошибками. Единственная программа, которая хорошо качает, без танцев с бубнами – TubeMate. К сожалению, с Google Play ее удалили, но вы можете скачать ее отсюда. Я продемонстрирую работу этой программы, скачав мультфильм себе на планшет.